## Package 'doc2vec'

March 28, 2021

<span id="page-0-0"></span>Type Package

Title Distributed Representations of Sentences, Documents and Topics

Version 0.2.0

Maintainer Jan Wijffels <jwijffels@bnosac.be>

Description Learn vector representations of sentences, paragraphs or documents by using the 'Paragraph Vector' algorithms, namely the distributed bag of words ('PV-DBOW') and the distributed memory ('PV-DM') model. The techniques in the package are detailed in the paper ``Distributed Representations of Sentences and Documents" by Mikolov et al. (2014), available at <arXiv:1405.4053>. The package also provides an implementation to cluster documents based on these embedding using a technique called top2vec. Top2vec finds clusters in text documents by combining techniques to embed documents and words and density-based clustering. It does this by embedding documents in the semantic space as defined by the 'doc2vec' algorithm. Next it maps these document embeddings to a lower-dimensional space using the 'Uniform Manifold Approximation and Projection' (UMAP) clustering algorithm and finds dense areas in that space using a 'Hierarchical Density-Based Clustering' technique (HDBSCAN). These dense areas are the topic clusters which can be represented by the corresponding topic vector which is an aggregate of the document embeddings of the documents which are part of that topic cluster. In the same semantic space similar words can be found which are representative of the topic. More details can be found in the paper 'Top2Vec: Distributed Representations of Topics' by D. Angelov available at <arXiv:2008.09470>.

#### URL <https://github.com/bnosac/doc2vec>

License MIT + file LICENSE Encoding UTF-8 LazyData true RoxygenNote 7.1.1 **Depends**  $R (=2.10)$ **Imports** Rcpp  $(>= 0.11.5)$ , stats, utils

#### LinkingTo Rcpp

**Suggests** tokenizers.bpe, word2vec  $(>= 0.3.3)$ , uwot, dbscan, udpipe  $(>= 0.3.3)$ 0.8)

#### NeedsCompilation yes

Author Jan Wijffels [aut, cre, cph] (R wrapper), BNOSAC [cph] (R wrapper), hiyijian [ctb, cph] (Code in src/doc2vec)

Repository CRAN

Date/Publication 2021-03-28 00:00:05 UTC

### R topics documented:

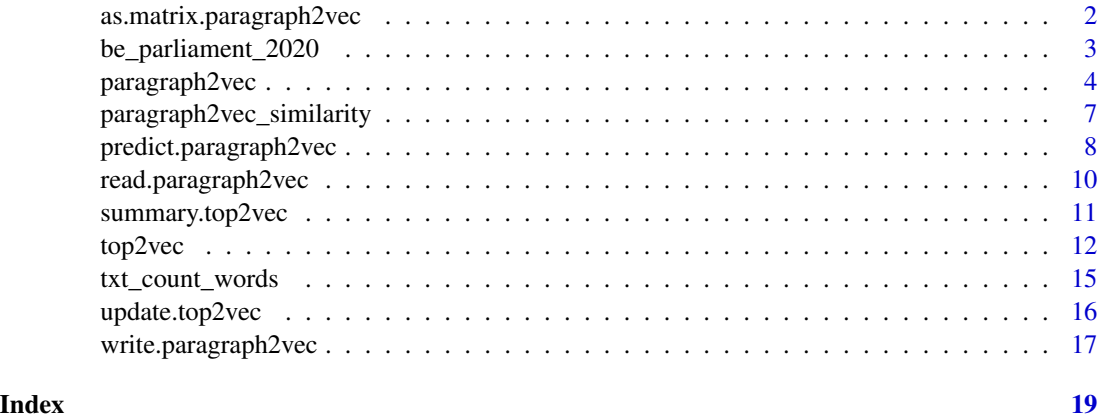

<span id="page-1-1"></span>as.matrix.paragraph2vec

*Get the document or word vectors of a paragraph2vec model*

#### Description

Get the document or word vectors of a paragraph2vec model as a dense matrix.

#### Usage

```
## S3 method for class 'paragraph2vec'
as.matrix(
  x,
  which = c("does", "words"),
  normalize = TRUE,
  encoding = "UTF-8",
  ...
\mathcal{L}
```
<span id="page-1-0"></span>

#### <span id="page-2-0"></span>**Arguments**

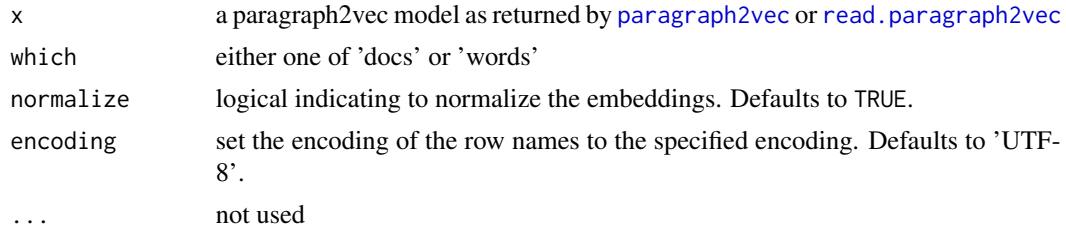

#### Value

a matrix with the document or word vectors where the rownames are the documents or words upon which the model was trained

#### See Also

[paragraph2vec](#page-3-1), [read.paragraph2vec](#page-9-1)

#### Examples

```
library(tokenizers.bpe)
data(belgium_parliament, package = "tokenizers.bpe")
x <- subset(belgium_parliament, language %in% "french")
x \le - subset(x, nchar(text) > 0 & txt_count_words(text) < 1000)
model \leq paragraph2vec(x = x, type = "PV-DM", dim = 15, iter = 5)
model \leq paragraph2vec(x = x, type = "PV-DBOW", dim = 100, iter = 20)
embedding <- as.matrix(model, which = "docs")
embedding <- as.matrix(model, which = "words")
embedding <- as.matrix(model, which = "docs", normalize = FALSE)
embedding <- as.matrix(model, which = "words", normalize = FALSE)
```
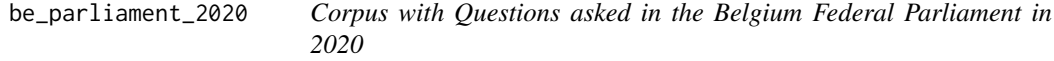

#### Description

The dataset was extracted from http://data.dekamer.be and contains questions asked by members in the Belgium Federal parliament in 2020.

The Questions are in Dutch and French and contains 6059 text fragments.

The dataset contains the following information:

- <span id="page-3-0"></span>• doc\_id: an identifier
- text\_nl: the question itself in Dutch
- text\_fr: the question itself in French

#### Source

data is provided by http://www.dekamer.be in the public domain (CC0).

#### Examples

```
data(be_parliament_2020)
str(be_parliament_2020)
```
<span id="page-3-1"></span>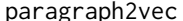

paragraph2vec *Train a paragraph2vec also known as doc2vec model on text*

#### Description

Construct a paragraph2vec model on text. The algorithm is explained at [https://arxiv.org/pdf/](https://arxiv.org/pdf/1405.4053.pdf) [1405.4053.pdf](https://arxiv.org/pdf/1405.4053.pdf). People also refer to this model as doc2vec.

The model is an extension to the word2vec algorithm, where an additional vector for every paragraph is added directly in the training.

#### Usage

```
paragraph2vec(
  x,
  type = c("PV-DBOW", "PV-DM"),
 dim = 50,
 window = ifelse(type == "PV-DM", 5L, 10L),
  iter = 5L,
  lr = 0.05,hs = FALSE,negative = 5L,
  sample = 0.001,min\_count = 5L,
  threads = 1L,
  encoding = "UTF-8",embedding s = matrix(nrow = 0, ncol = dim),...
\mathcal{L}
```
#### paragraph2vec 5

#### Arguments

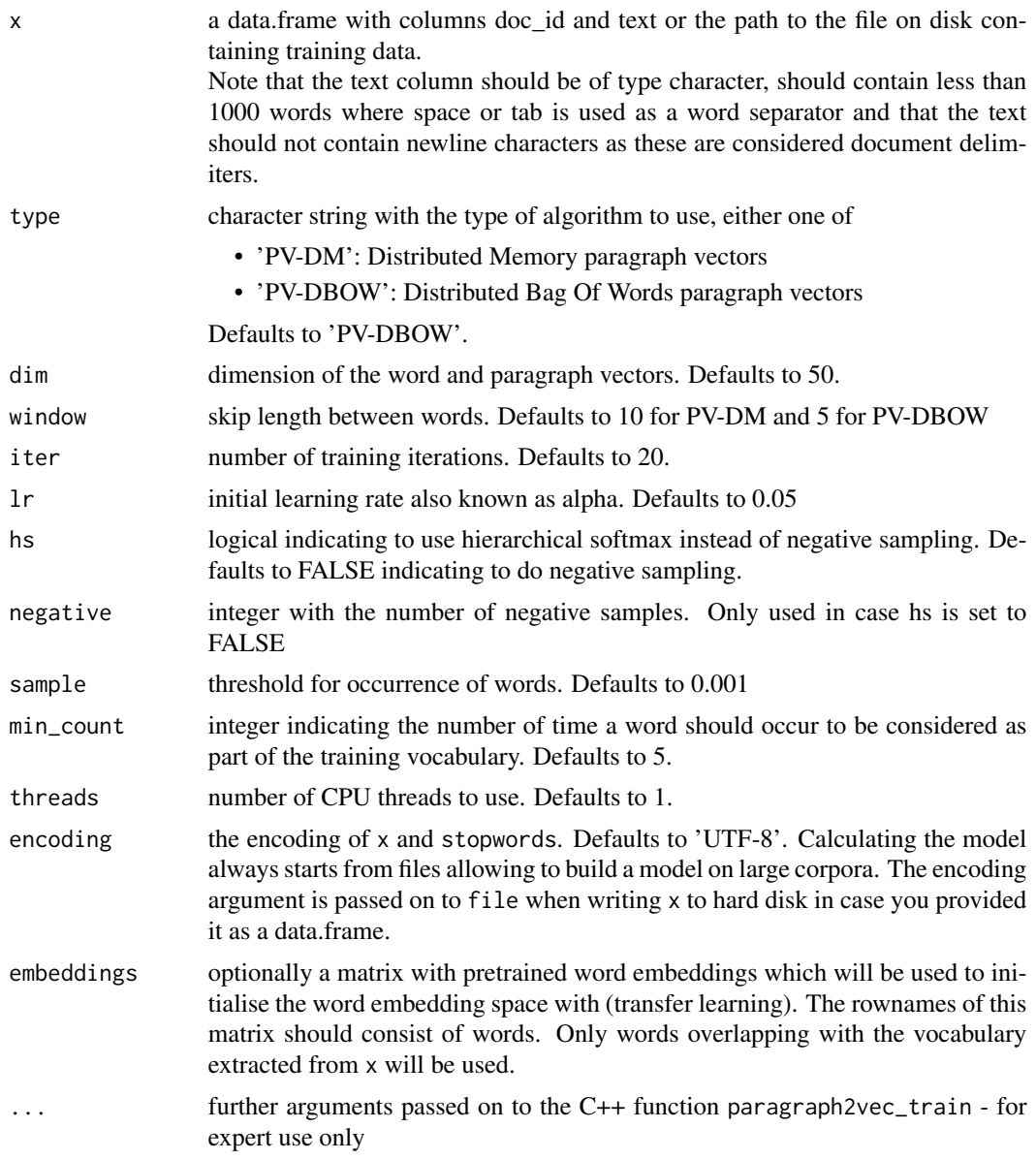

#### Value

an object of class paragraph2vec\_trained which is a list with elements

- model: a Rcpp pointer to the model
- data: a list with elements file: the training data used, n (the number of words in the training data), n\_vocabulary (number of words in the vocabulary) and n\_docs (number of documents)
- control: a list of the training arguments used, namely min\_count, dim, window, iter, lr, skipgram, hs, negative, sample

#### <span id="page-5-0"></span>References

```
https://arxiv.org/pdf/1405.4053.pdf, https://groups.google.com/g/word2vec-toolkit/
c/Q49FIrNOQRo/m/J6KG8mUj45sJ
```
#### See Also

[predict.paragraph2vec](#page-7-1), [as.matrix.paragraph2vec](#page-1-1)

```
library(tokenizers.bpe)
## Take data and standardise it a bit
data(belgium_parliament, package = "tokenizers.bpe")
str(belgium_parliament)
x <- subset(belgium_parliament, language %in% "french")
x$text <- tolower(x$text)
x$text <- gsub("[^[:alpha:]]", " ", x$text)
x$text <- gsub("[[:space:]]+", " ", x$text)
x$text <- trimws(x$text)
x$nwords <- txt_count_words(x$text)
x \le - subset(x, nwords \le 1000 & nchar(text) > 0)
## Build the model
model \leq paragraph2vec(x = x, type = "PV-DM", dim = 15, iter = 5)
model \le paragraph2vec(x = x, type = "PV-DBOW", dim = 100, iter = 20)
str(model)
embedding <- as.matrix(model, which = "words")
embedding <- as.matrix(model, which = "docs")
head(embedding)
## Get vocabulary
vocab <- summary(model, type = "vocabulary", which = "docs")
vocab \leq summary(model, type = "vocabulary", which = "words")
## Transfer learning using existing word embeddings
library(word2vec)
w2v \le - word2vec(x$text, dim = 50, type = "cbow", iter = 20, min_count = 5)
emb \leq -as_matrix(w2v)model \leq paragraph2vec(x = x, dim = 50, type = "PV-DM", iter = 20, min_count = 5,
                       embeddings = emb)
## Transfer learning - proof of concept without learning (iter=0, set to higher to learn)
emb \leq matrix(rnorm(30), nrow = 2, dimnames = list(c("en", "met")))
model \leq paragraph2vec(x = x, type = "PV-DM", dim = 15, iter = 0, embeddings = emb)
embedding <- as.matrix(model, which = "words", normalize = FALSE)
embedding[c("en", "met"), ]
emb
```
#### <span id="page-6-0"></span>paragraph2vec\_similarity

*Similarity between document / word vectors as used in paragraph2vec*

#### Description

The similarity between document / word vectors is defined as the inner product of the vector elements

#### Usage

```
paragnh2vec\_similarity(x, y, top_n = +Inf)
```
#### Arguments

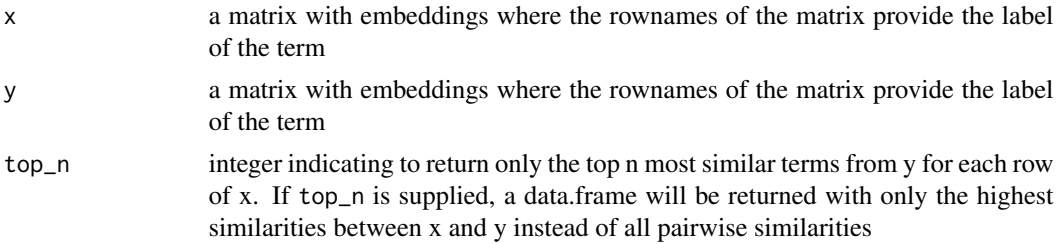

#### Value

By default, the function returns a similarity matrix between the rows of  $x$  and the rows of  $y$ . The similarity between row i of x and row j of y is found in cell  $[i, j]$  of the returned similarity matrix. If top\_n is provided, the return value is a data.frame with columns term1, term2, similarity and rank indicating the similarity between the provided terms in x and y ordered from high to low similarity and keeping only the top\_n most similar records.

#### See Also

[paragraph2vec](#page-3-1)

```
x \le - matrix(rnorm(6), nrow = 2, ncol = 3)
rownames(x) \leq c("word1", "word2")
y \le - matrix(rnorm(15), nrow = 5, ncol = 3)
rownames(y) < -c("doc1", "doc2", "doc3", "doc4", "doc5")paragraph2vec_similarity(x, y)
paragnh2vec\_similarity(x, y, top_n = 1)paragnh2vec\_similarity(x, y, top_n = 2)paragnh2vec_simitary(x, y, top_n = +Inf)
```

```
paragraph2vec_similarity(y, y)
paragraph2vec_similarity(y, y, top_n = 1)
paragraph2vec_similarity(y, y, top_n = 2)
paragraph2vec_similarity(y, y, top_n = +Inf)
```
<span id="page-7-1"></span>predict.paragraph2vec *Predict functionalities for a paragraph2vec model*

#### Description

Use the paragraph2vec model to

- get the embedding of documents, sentences or words
- find the nearest documents/words which are similar to either a set of documents, words or a set of sentences containing words

#### Usage

```
## S3 method for class 'paragraph2vec'
predict(
  object,
  newdata,
  type = c("embedding", "nearest"),
  which = c("docs", "words", "doc2doc", "word2doc", "word2word", "sent2doc"),
  top_n = 10L,
  encoding = "UTF-8",
  normalize = TRUE,
  ...
)
```
#### Arguments

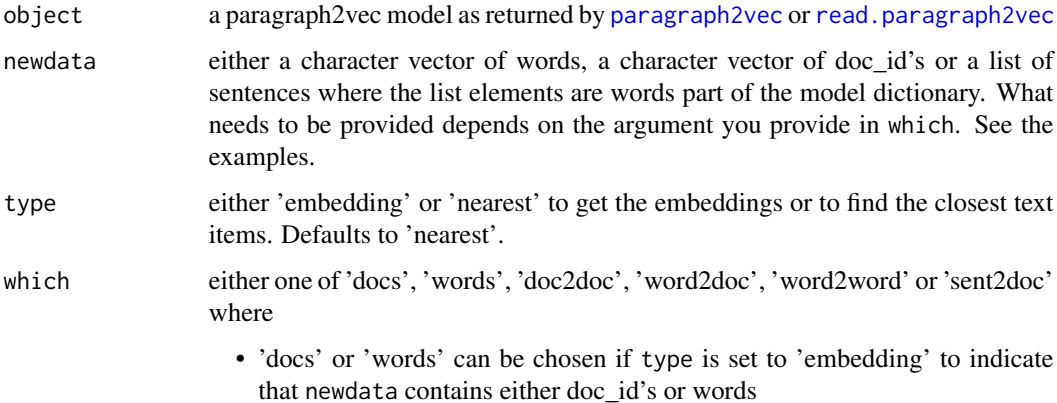

<span id="page-8-0"></span>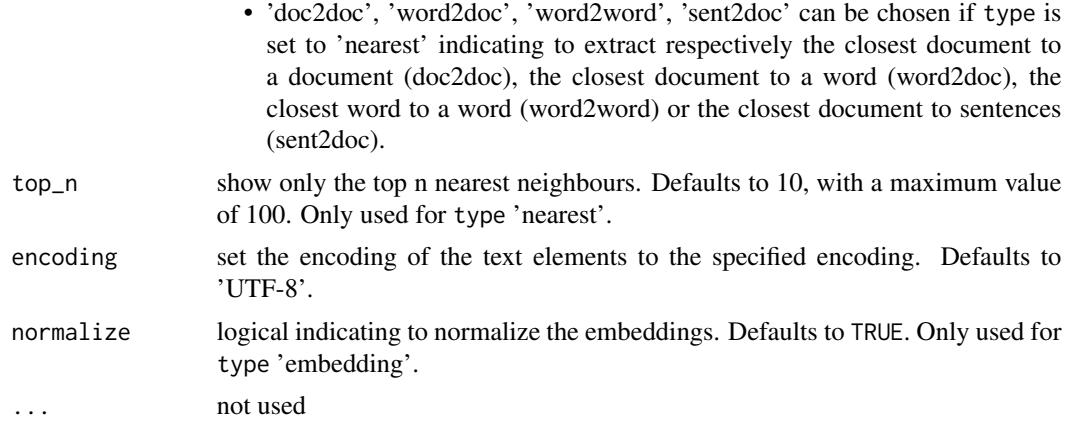

#### Value

depending on the type, you get a different output:

- for type nearest: returns a list of data.frames with columns term1, term2, similarity and rank indicating the elements which are closest to the provided newdata
- for type embedding: a matrix of embeddings of the words/documents or sentences provided in newdata, rownames are either taken from the words/documents or list names of the sentences. The matrix has always the same number of rows as the length of newdata, possibly with NA values if the word/doc\_id is not part of the dictionary

See the examples.

#### See Also

[paragraph2vec](#page-3-1), [read.paragraph2vec](#page-9-1)

```
library(tokenizers.bpe)
data(belgium_parliament, package = "tokenizers.bpe")
x <- belgium_parliament
x <- subset(x, language %in% "dutch")
x \le - subset(x, nchar(text) > 0 & txt_count_words(text) < 1000)
x$doc_id <- sprintf("doc_%s", 1:nrow(x))
x$text <- tolower(x$text)
x$text <- gsub("[^[:alpha:]]", " ", x$text)
x$text <- gsub("[[:space:]]+", " ", x$text)
x$text <- trimws(x$text)
## Build model
model \leq paragraph2vec(x = x, type = "PV-DM", dim = 15, iter = 5)
model \le- paragraph2vec(x = x, type = "PV-DBOW", dim = 100, iter = 20)
```

```
sentences <- list(
 example = c("geld", "diabetes"),
 hi = c("geld", "diabetes", "koning"),
 test = c("geld"),nothing = character(),repr = c("geld", "diabetes", "koning"))
## Get embeddings (type = 'embedding')
predict(model, newdata = c("geld", "koning", "unknownword", NA, "</s>", ""),
               type = "embedding", which = "words")
predict(model, newdata = c("doc_1", "doc_10", "unknowndoc", NA, "</s>"),
               type = "embedding", which = "docs")
predict(model, sentences, type = "embedding")
## Get most similar items (type = 'nearest')
predict(model, newdata = c("doc_1", "doc_10"), type = "nearest", which = "doc2doc")
predict(model, newdata = c("geld", "koning"), type = "nearest", which = "word2doc")
predict(model, newdata = c("geld", "koning"), type = "nearest", which = "word2word")
predict(model, newdata = sentences, type = "nearest", which = "sent2doc", top_n = 7)
## Similar way on extracting similarities
emb <- predict(model, sentences, type = "embedding")
emb_docs <- as.matrix(model, type = "docs")
paragraph2vec_similarity(emb, emb_docs, top_n = 3)
```
<span id="page-9-1"></span>read.paragraph2vec *Read a binary paragraph2vec model from disk*

#### **Description**

Read a binary paragraph2vec model from disk

#### Usage

```
read.paragraph2vec(file)
```
#### Arguments

file the path to the model file

#### Value

an object of class paragraph2vec which is a list with elements

- model: a Rcpp pointer to the model
- model\_path: the path to the model on disk
- dim: the dimension of the embedding matrix

<span id="page-9-0"></span>

#### <span id="page-10-0"></span>summary.top2vec 11

#### Examples

```
library(tokenizers.bpe)
data(belgium_parliament, package = "tokenizers.bpe")
x <- subset(belgium_parliament, language %in% "french")
x \le - subset(x, nchar(text) > 0 & txt_count_words(text) < 1000)
model \leq paragraph2vec(x = x, type = "PV-DM", dim = 100, iter = 20)
model <- paragraph2vec(x = x, type = "PV-DBOW", dim = 100, iter = 20)
path <- "mymodel.bin"
write.paragraph2vec(model, file = path)
model <- read.paragraph2vec(file = path)
vocab <- summary(model, type = "vocabulary", which = "docs")
vocab <- summary(model, type = "vocabulary", which = "words")
embedding <- as.matrix(model, which = "docs")
embedding <- as.matrix(model, which = "words")
```
summary.top2vec *Get summary information of a top2vec model*

#### Description

Get summary information of a top2vec model. Namely the topic centers and the most similar words to a certain topic

#### Usage

```
## S3 method for class 'top2vec'
summary(
 object,
  type = c("similarity", "c-tfidf"),
  top_n = 10,data = object$data,
  embedding_words = object$embedding$words,
  embedding_docs = object$embedding$docs,
  ...
```
#### $\lambda$

#### Arguments

object an object of class top2vec as returned by [top2vec](#page-11-1)

<span id="page-11-0"></span>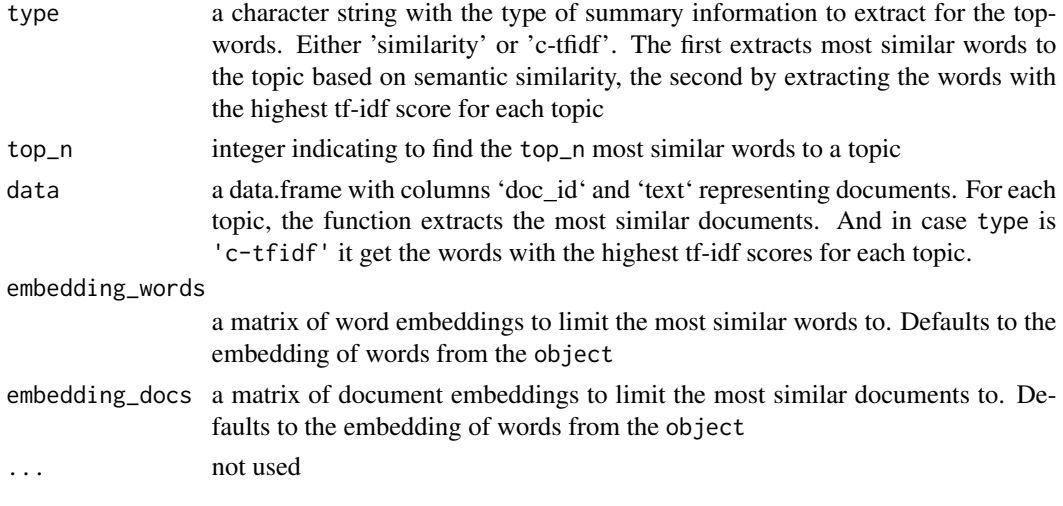

#### Examples

# For an example, look at the documentation of ?top2vec

<span id="page-11-1"></span>top2vec *Distributed Representations of Topics*

#### Description

Perform text clustering by using semantic embeddings of documents and words to find topics of text documents which are semantically similar.

#### Usage

```
top2vec(
 x,
 data = data.frame(doc_id = character(), text = character(), stringsAsFactors = FALSE),
 control.umap = list(n\_neighbors = 15L, n\_components = 5L, metric = "cosine"),control.dbscan = list(minPts = 100L),
  control.doc2vec = list(),
  umap = uwot::umap,trace = FALSE,
  ...
\mathcal{L}
```
#### Arguments

x either an object returned by [paragraph2vec](#page-3-1) or a data.frame with columns 'doc\_id' and 'text' storing document ids and texts as character vectors or a matrix with document embeddings to cluster or a list with elements docs and words containing document embeddings to cluster and word embeddings for deriving topic summaries

#### <span id="page-12-0"></span>top2vec  $\sim$  13

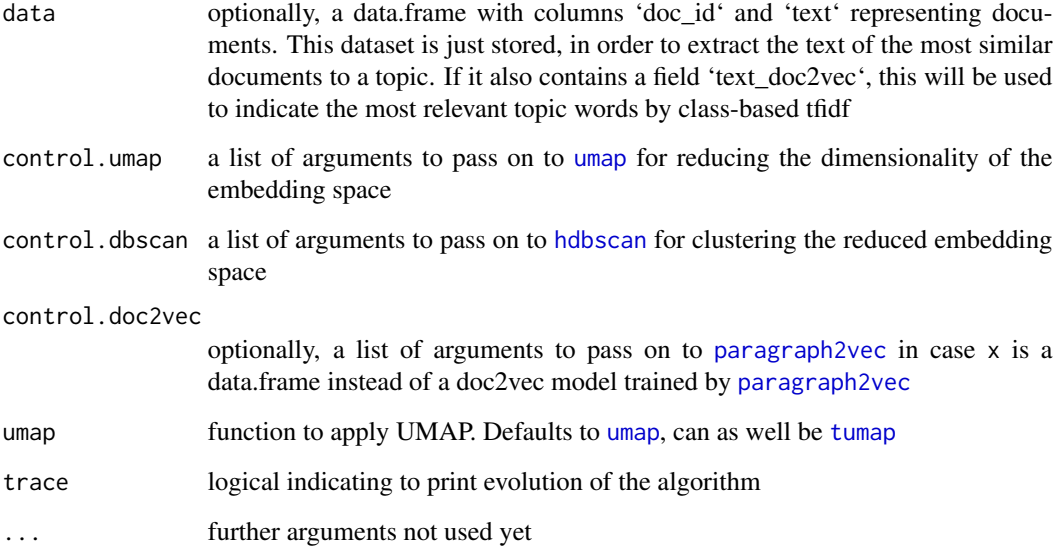

#### Value

an object of class top2vec which is a list with elements

- embedding: a list of matrices with word and document embeddings
- doc2vec: a doc2vec model
- umap: a matrix of representations of the documents of x
- dbscan: the result of the hdbscan clustering
- data: a data.frame with columns doc\_id and text
- size: a vector of frequency statistics of topic occurrence
- k: the number of clusters
- control: a list of control arguments to doc2vec / umap / dbscan

#### Note

The topic '0' is the noise topic

#### References

<https://arxiv.org/abs/2008.09470>

#### See Also

[paragraph2vec](#page-3-1)

```
library(word2vec)
library(uwot)
library(dbscan)
data(be_parliament_2020, package = "doc2vec")
x <- data.frame(doc_id = be_parliament_2020$doc_id,
                     text = be_parliament_2020$text_nl,
                     stringsAsFactors = FALSE)
x$text <- txt_clean_word2vec(x$text)
x <- subset(x, txt_count_words(text) < 1000)
d2v \langle - paragraph2vec(x, type = "PV-DBOW", dim = 50,
                        lr = 0.05, iter = 10,
                        window = 15, hs = TRUE, negative = \theta,
                        sample = 0.00001, min_count = 5,threads = 1)
# write.paragraph2vec(d2v, "d2v.bin")
# d2v <- read.paragraph2vec("d2v.bin")
model \leq top2vec(d2v, data = x,
                  control.dbscan = list(minPts = 50),
                 control.umap = list(n_neighbors = 15L, n_components = 4), trace = TRUE)
model \leq top2vec(d2v, data = x,
                  control.dbscan = list(minPts = 50),
                 control.umap = list(n\_neighbors = 15L, n\_components = 3), umap = tumap,
                 trace = TRUE)
info \leq summary(model, top_n = 7)
info$topwords
info$topdocs
library(udpipe)
info \leq summary(model, top_n = 7, type = "c-tfidf")
info$topwords
## Change the model: reduce doc2vec model to 2D
model <- update(model, type = "umap",
                 n_neighbors = 100, n_components = 2, metric = "cosine", umap = tumap,
                 trace = TRUE)
info <- summary(model, top_n = 7)
data = xinfo$topwords
info$topdocs
## Change the model: have minimum 200 points for the core elements in the hdbscan density
model <- update(model, type = "hdbscan", minPts = 200, trace = TRUE)
info \leq summary(model, top_n = 7)
data = xinfo$topwords
info$topdocs
```
<span id="page-14-0"></span>txt\_count\_words 15

```
##
## Example on a small sample
## with unrealistic hyperparameter settings especially regarding dim / iter / n_epochs
## in order to have a basic example finishing < 5 secs
##
library(uwot)
library(dbscan)
library(word2vec)
data(be_parliament_2020, package = "doc2vec")
x <- data.frame(doc_id = be_parliament_2020$doc_id,
                      text = be_parliament_2020$text_nl,
                      stringsAsFactors = FALSE)
x \le - \text{head}(x, 1000)x$text <- txt_clean_word2vec(x$text)
x <- subset(x, txt_count_words(text) < 1000)
d2v <- paragraph2vec(x, type = "PV-DBOW", dim = 10,
                         lr = 0.05, iter = 0,
                         window = 5, hs = TRUE, negative = 0,
                         sample = 0.00001, min_count = 5)
emb <- list(docs = as.matrix(d2v, which = "docs"),
                words = as.matrix(d2v, which = "words")model <- top2vec(emb,
                   data = x,
                   control.dbscan = list(minPts = 50),
                   control.umap = list(n\_neighbors = 15, n\_components = 2,init = "spectral"),
                   umap = tumap, trace = TRUE)
info <- summary(model, top_n = 7)
print(info, top_n = c(5, 2))
```
txt\_count\_words *Count the number of spaces occurring in text*

#### Description

The C++ doc2vec functionalities in this package assume words are either separated by a space or tab symbol and that each document contains less than 1000 words.

This function calculates how many words there are in each element of a character vector by counting the number of occurrences of the space or tab symbol.

#### Usage

```
txt_count_words(x, pattern = "[ \lt t]", ...)
```
#### Arguments

x a character vector with text

<span id="page-15-0"></span>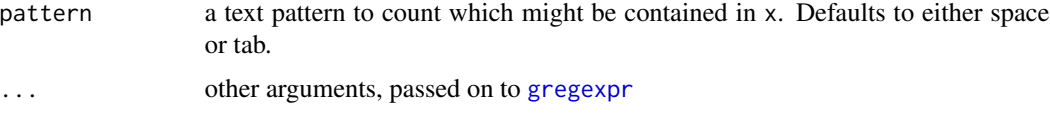

#### Value

an integer vector of the same length as x indicating how many times the pattern is occurring in x

#### Examples

```
x <- c("Count me in.007", "this is a set of words",
       "more\texamples tabs-and-spaces.only", NA)
txt_count_words(x)
```
update.top2vec *Update a Top2vec model*

#### Description

Update a Top2vec model by updating the UMAP dimension reduction together with the HDBSCAN clustering or update only the HDBSCAN clustering

#### Usage

```
## S3 method for class 'top2vec'
update(
 object,
  type = c("umap", "hdbscan"),
  umap = object$umap_FUN,
  trace = FALSE,
  ...
)
```
#### Arguments

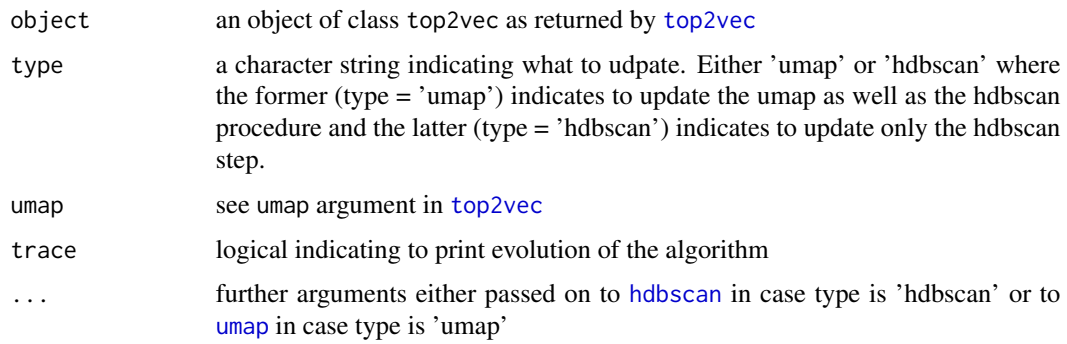

#### <span id="page-16-0"></span>write.paragraph2vec 17

#### Value

an updated top2vec object

#### Examples

```
# For an example, look at the documentation of ?top2vec
```
write.paragraph2vec *Save a paragraph2vec model to disk*

#### Description

Save a paragraph2vec model as a binary file to disk

#### Usage

```
write.paragraph2vec(x, file)
```
#### Arguments

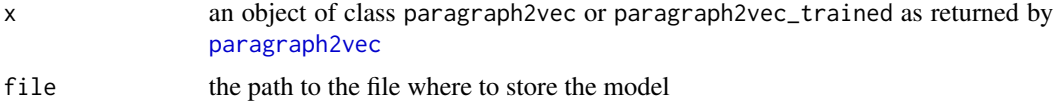

#### Value

invisibly a logical if the resulting file exists and has been written on your hard disk

#### See Also

[paragraph2vec](#page-3-1)

```
library(tokenizers.bpe)
data(belgium_parliament, package = "tokenizers.bpe")
x <- subset(belgium_parliament, language %in% "french")
x \le - subset(x, nchar(text) > 0 & txt_count_words(text) < 1000)
model \leq paragraph2vec(x = x, type = "PV-DM", dim = 100, iter = 20)
model <- paragraph2vec(x = x, type = "PV-DBOW", dim = 100, iter = 20)
path <- "mymodel.bin"
write.paragraph2vec(model, file = path)
```

```
model <- read.paragraph2vec(file = path)
vocab <- summary(model, type = "vocabulary", which = "docs")
vocab <- summary(model, type = "vocabulary", which = "words")
embedding <- as.matrix(model, which = "docs")
embedding <- as.matrix(model, which = "words")
```
# <span id="page-18-0"></span>Index

as.matrix.paragraph2vec, [2,](#page-1-0) *[6](#page-5-0)*

be\_parliament\_2020, [3](#page-2-0)

gregexpr, *[16](#page-15-0)*

hdbscan, *[13](#page-12-0)*, *[16](#page-15-0)*

paragraph2vec, *[3](#page-2-0)*, [4,](#page-3-0) *[7–](#page-6-0)[9](#page-8-0)*, *[12,](#page-11-0) [13](#page-12-0)*, *[17](#page-16-0)* paragraph2vec\_similarity, [7](#page-6-0) predict.paragraph2vec, *[6](#page-5-0)*, [8](#page-7-0)

read.paragraph2vec, *[3](#page-2-0)*, *[8,](#page-7-0) [9](#page-8-0)*, [10](#page-9-0)

summary.top2vec, [11](#page-10-0)

top2vec, *[11](#page-10-0)*, [12,](#page-11-0) *[16](#page-15-0)* tumap, *[13](#page-12-0)* txt\_count\_words, [15](#page-14-0)

umap, *[13](#page-12-0)*, *[16](#page-15-0)* update.top2vec, [16](#page-15-0)

write.paragraph2vec, [17](#page-16-0)